## Historical Survey Plat Mosaic Idaho - Boise District - GIS Specialist J. Wheeler - Presented May 12, 2022

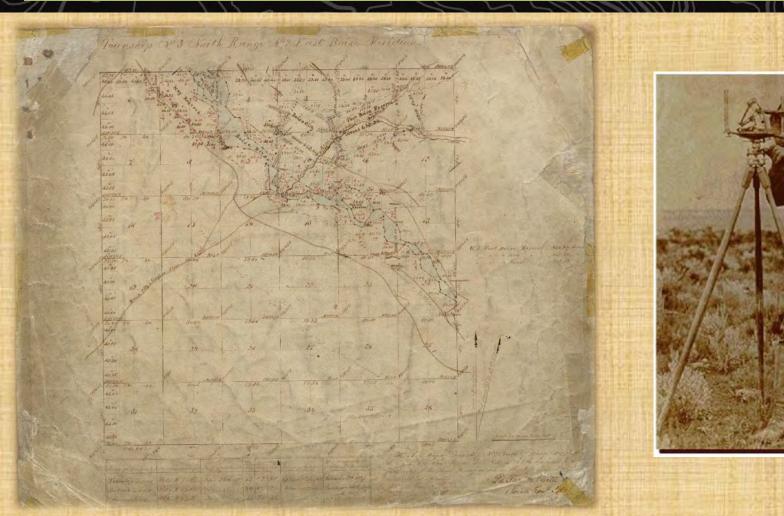

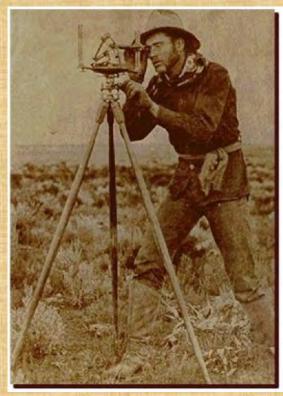

# Public Land Survey System and Initial Point

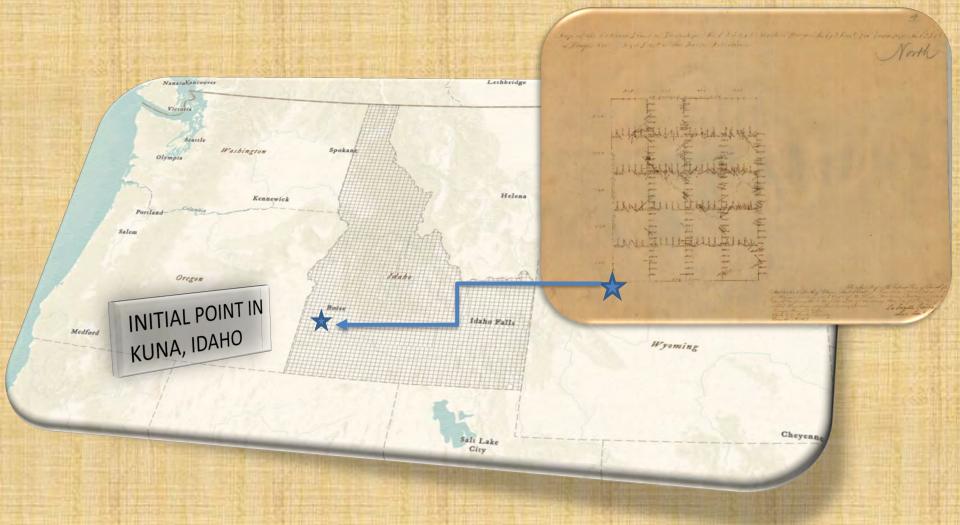

#### **Problem Identified**

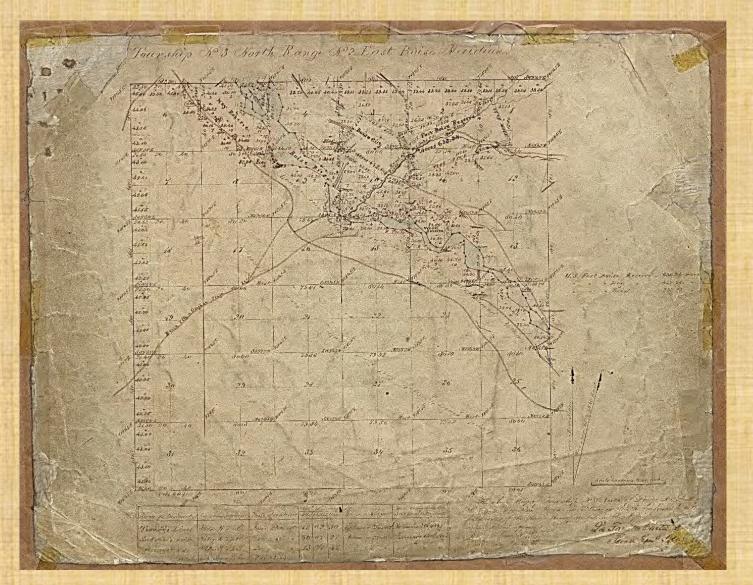

#### **Master Title Plat Mosaic**

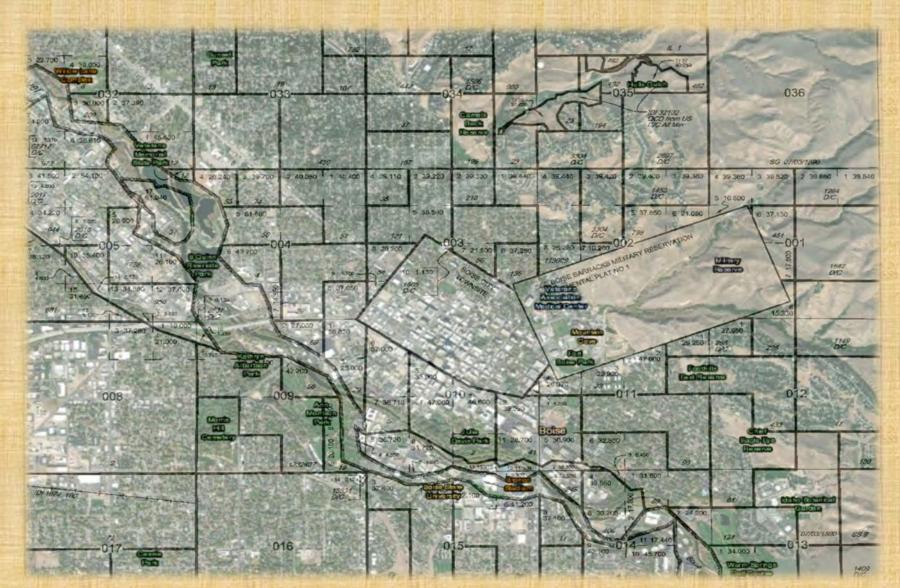

## **Puget Sound**

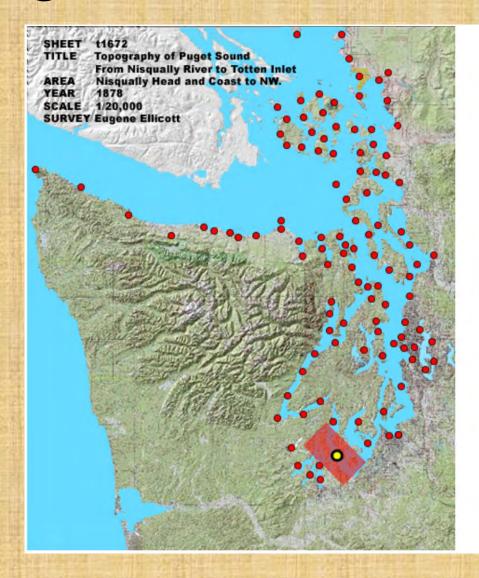

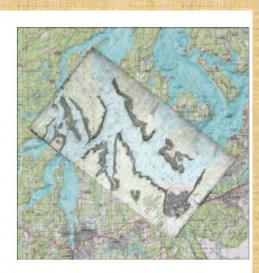

## **Oregon Trail**

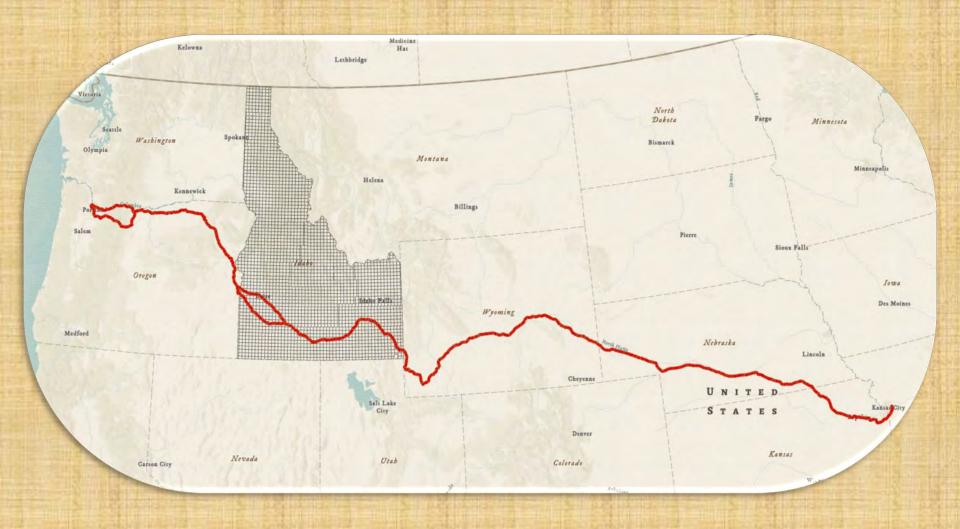

## **Project and Methods**

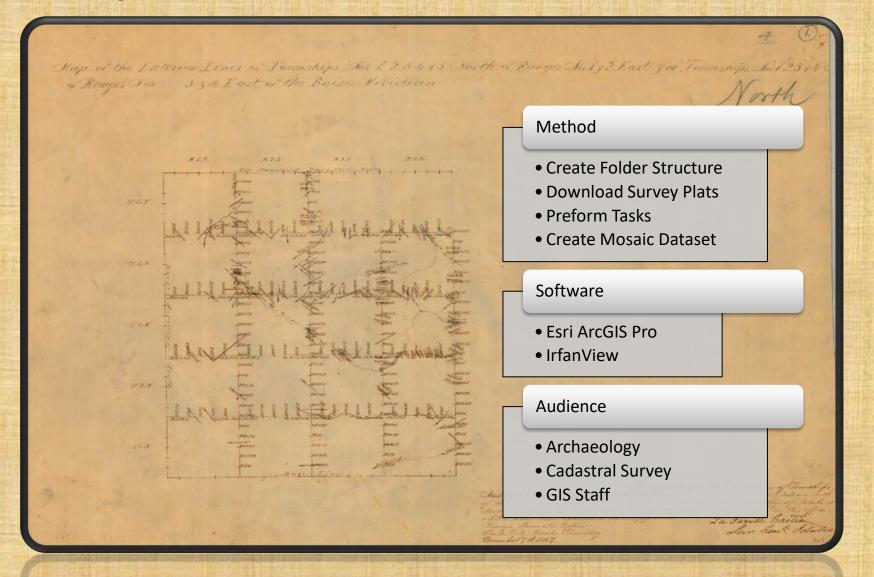

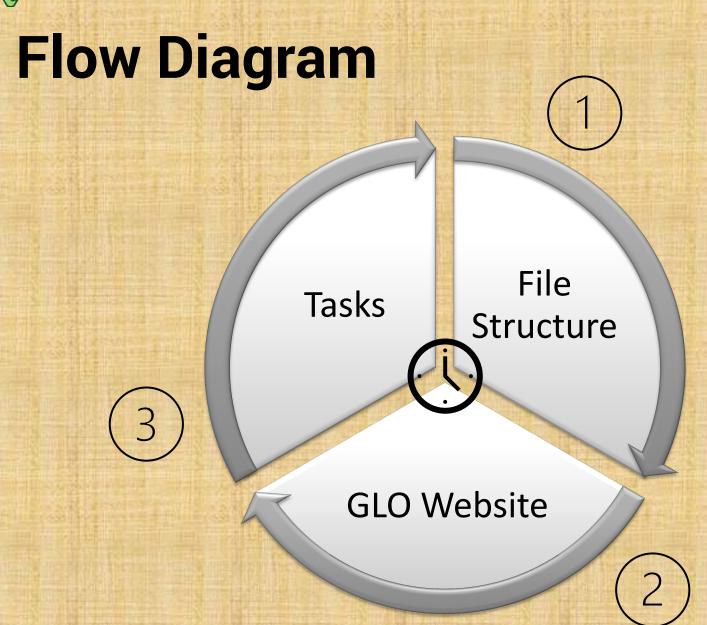

#### File Structure

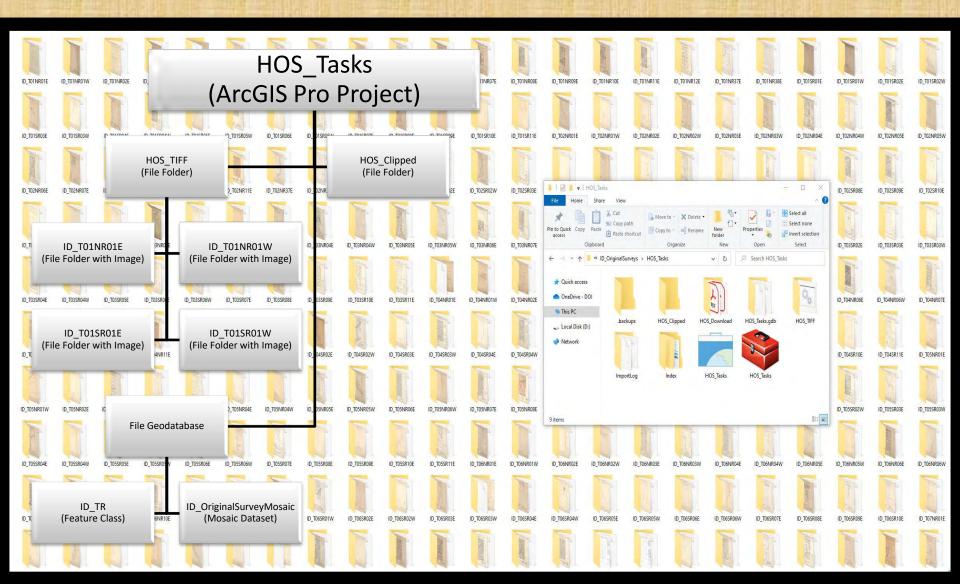

#### **General Land Office Website**

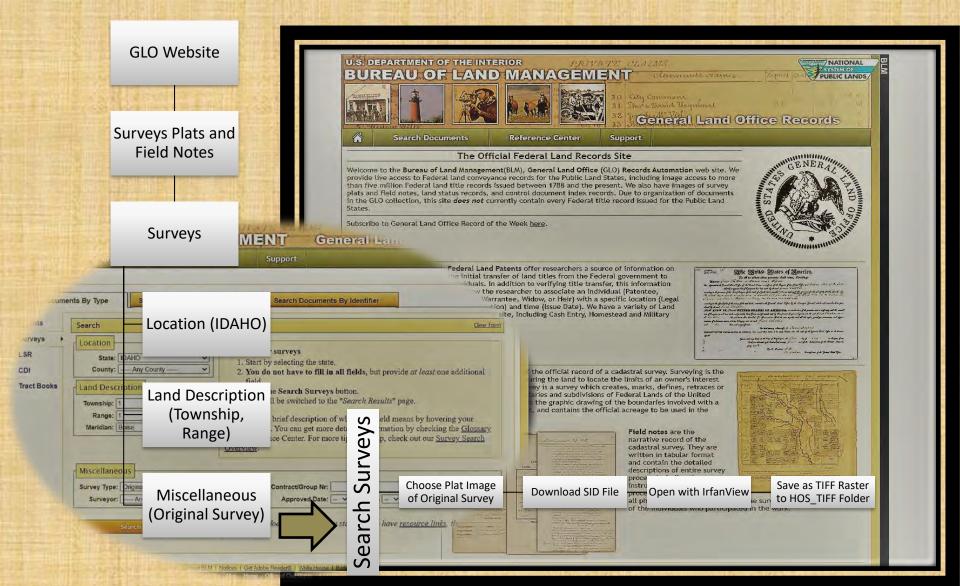

## **Project Tasks**

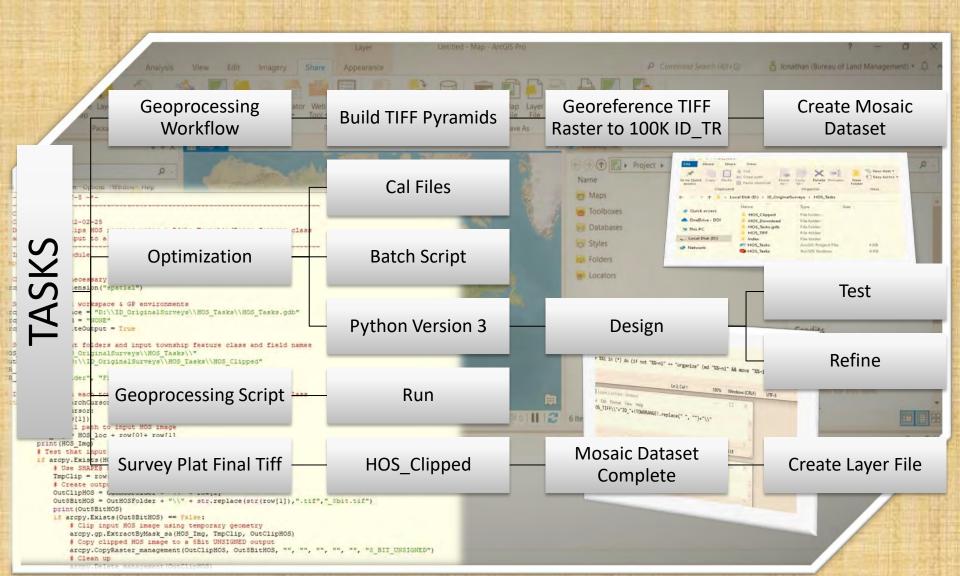

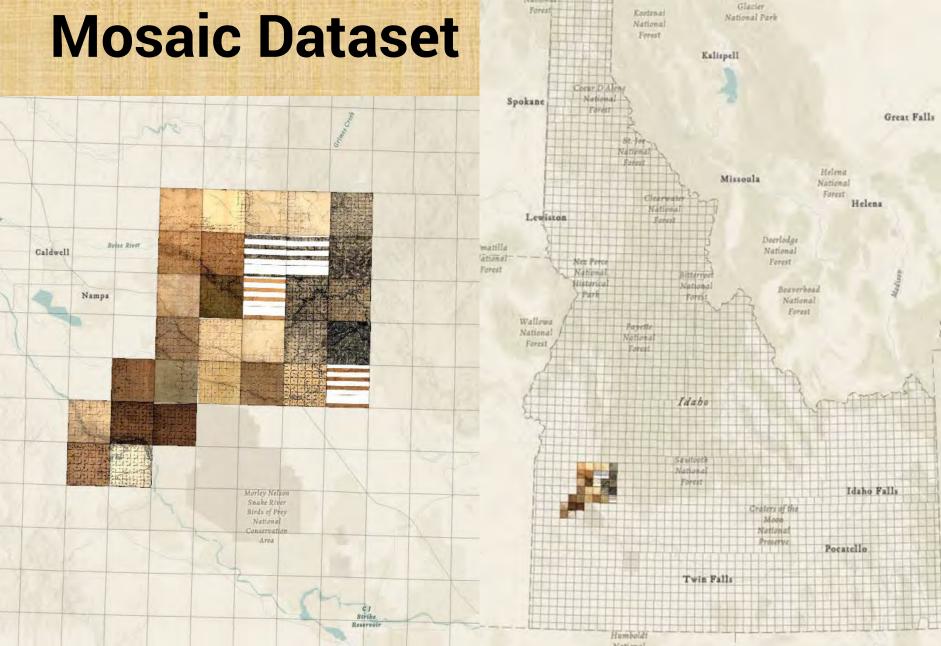

#### **Survey Plat Mosaic Dataset**

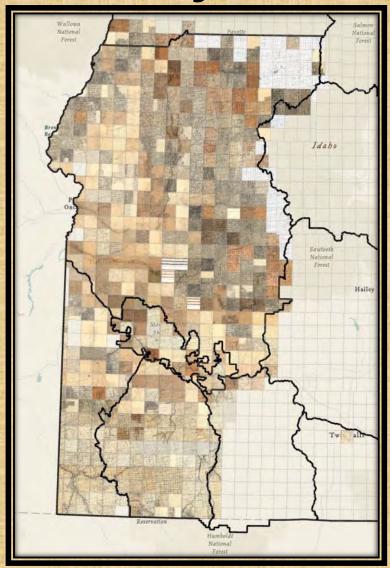

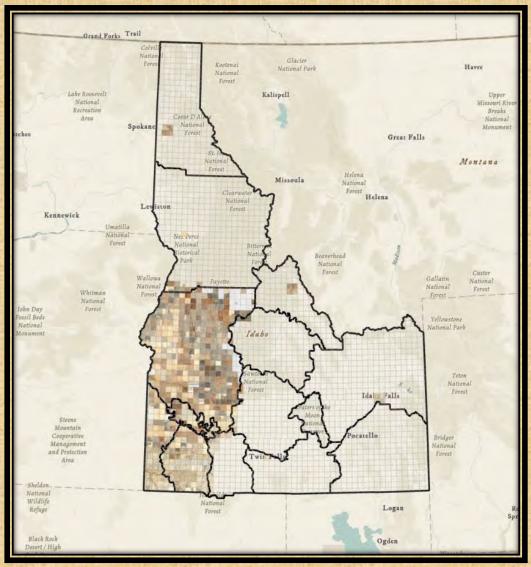

## **Recording Of Uses**

## **Project Conclusion**